# **Betano APK Android: Aposte e Jogue no Cassino Diretamente do Seu Celular - Bacará para Iniciantes: Ganhe Fácil**

**Autor: symphonyinn.com Palavras-chave: Betano APK Android: Aposte e Jogue no Cassino Diretamente do Seu Celular**

# **Navegação Rápida**

- 1. Betano APK Android: Aposte e Jogue no Cassino Diretamente do Seu Celular
- 2. <u>Download Fácil e Rápido: Experiência Completa de Apostas Esportivas e Jogos de Cassino</u> na Palma da Sua Mão
- 3. <u>Fique por Dentro das Últimas Atualizações: Versões Sempre Otimizadas para um</u> Desempenho Superior

# **Betano APK Android: Aposte e Jogue no Cassino Diretamente do Seu Celular**

Nós na Trivela testamos e aprovamos o aplicativo Betano. Descubra as principais vantagens e saiba como baixar o Betano diretamente do operador.

#### **O aplicativo da Betano é um dos mais completos que analisamos**

O Betano app preserva a boa qualidade da versão web e o download é feito diretamente no site do operador. Embora o app esteja disponível somente para aparelhos Android, vale a pena conhecer suas funcionalidades e principais vantagens.

#### **Para baixar o Betano APK Android**

Para baixar o Betano APK Android, você precisa realizar o download do arquivo Betano apk diretamente do site. Neste passo a passo, mostraremos como instalar o app da casa de apostas no seu celular.

#### **O Betano apk não está disponível para iOS**

Não é possível baixar a Betano no iOS, mas isso não significa que você não possa aproveitar suas apostas diretamente do seu celular. Digamos como acessar a Betano pelo iPhone ou iPad em Betano APK Android: Aposte e Jogue no Cassino Diretamente do Seu Celular poucos cliques:

#### **Vantagens e Desvantagens do Betano**

- Navegação rápida e segura
- Aplicativo disponível somente para Android
- +30 modalidades esportivas disponíveis
- Saques somente pelo mesmo método de depósito
- Possibilidade de analisar aposta com o Bet Mentor
- Sem suporte por telefone
- Chat ao vivo rápido e eficaz
- Não aceita criptomoedas

A melhor maneira de baixar o Betano apk no celular é a partir do link disponível no site oficial. Para fazer o download do apk, acesse a página da Betano, navegue até o fim e toque em Betano APK Android: Aposte e Jogue no Cassino Diretamente do Seu Celular "Download our Android App".

Atualmente não é possível realizar o download do aplicativo em Betano APK Android: Aposte e Jogue no Cassino Diretamente do Seu Celular dispositivos com sistema operacional iOS (iPhone e iPad) no Brasil. No entanto, é possível acessar a Betano normalmente pelo navegador de internet por meio de sua Betano APK Android: Aposte e Jogue no Cassino Diretamente do Seu Celular versão mobile.

O bônus de boas-vindas é de 100% até R\$1000 sobre o primeiro depósito e pode ser ativado ao usar o código promocional "TRVMAX" durante o cadastro.

Para fazer uma retirada de dinheiro na Betano, faça o login na plataforma, acesse o menu de sua Betano APK Android: Aposte e Jogue no Cassino Diretamente do Seu Celular conta e escolha a opção "saque". Atualmente, apenas o Pix está disponível como meio de pagamento para saques na plataforma.

#### **Considerando a aposta responsável como um tema sério e buscamos agir com transparência com o nosso leitor.**

Além da cobertura esportiva de futebol nacional e internac

# **Download Fácil e Rápido: Experiência Completa de Apostas Esportivas e Jogos de Cassino na Palma da Sua Mão**

#### **Introdução**

Neste mundo digital em Betano APK Android: Aposte e Jogue no Cassino Diretamente do Seu Celular constante evolução, a emoção das apostas esportivas e jogos de cassino está agora ao alcance de seus dedos. O aplicativo Betano oferece uma experiência completa e imersiva, permitindo que você mergulhe no mundo do entretenimento e adrenalina diretamente do seu dispositivo móvel. Com um processo de download simples e rápido, você estará pronto para explorar uma ampla variedade de opções de apostas e jogos, tudo em Betano APK Android: Aposte e Jogue no Cassino Diretamente do Seu Celular uma interface intuitiva e amigável.

#### **Navegação Simplificada e Interface Intuitiva**

Uma das principais vantagens do aplicativo Betano é sua Betano APK Android: Aposte e Jogue no Cassino Diretamente do Seu Celular facilidade de uso. A interface moderna e atraente torna a navegação simples e intuitiva, mesmo para usuários iniciantes. Encontrar seus esportes favoritos, eventos ao vivo ou jogos de cassino é rápido e fácil, permitindo que você se concentre naquilo que realmente importa: a diversão e a emoção do jogo.

#### **Diversidade de Opções para Todos os Gostos**

O aplicativo Betano atende a uma ampla gama de preferências, oferecendo uma variedade impressionante de opções de apostas esportivas e jogos de cassino.

● Apostas esportivas: Explore uma extensa seleção de esportes, desde futebol e basquete até tênis, corridas de cavalos e muito mais. Aposte em Betano APK Android: Aposte e Jogue no Cassino Diretamente do Seu Celular eventos ao vivo ou pré-jogo, com uma ampla variedade de mercados e odds competitivas.

● Jogos de cassino: Mergulhe em Betano APK Android: Aposte e Jogue no Cassino Diretamente do Seu Celular um mundo de entretenimento com uma seleção diversificada de jogos de cassino, incluindo caça-níqueis, roleta, blackjack, poker e muito mais. Experimente a emoção do cassino real na palma da sua Betano APK Android: Aposte e Jogue no Cassino Diretamente do Seu Celular mão.

#### **Download Rápido e Fácil**

Começar sua Betano APK Android: Aposte e Jogue no Cassino Diretamente do Seu Celular jornada com o aplicativo Betano é rápido e fácil. Siga estes passos simples:

- 1. Visite a loja de aplicativos do seu dispositivo (App Store para iOS ou Google Play Store para Android).
- 2. Pesquise por "Betano" na barra de pesquisa.
- 3. Clique no botão "Baixar" ou "Instalar" para iniciar o download.
- 4. Após a conclusão do download, siga as instruções na tela para instalar o aplicativo.

Em questão de minutos, você estará pronto para criar sua Betano APK Android: Aposte e Jogue no Cassino Diretamente do Seu Celular conta, explorar o aplicativo e começar a apostar ou jogar.

#### **Junte-se à Comunidade Betano**

Baixar o aplicativo Betano não é apenas sobre acesso a uma plataforma de apostas e jogos. É sobre se juntar a uma comunidade vibrante de entusiastas do esporte e jogadores de cassino. Aproveite promoções exclusivas, bônus emocionantes e uma experiência de jogo inesquecível.

**[Otimize o desempenho do PC com atualizações frequentes do Windows](http://internetworldstats/stats3.htm/#ap>Atualiza��o de vers�o</a>
</h3>
<p>
  Certifique-se de que voc� tenha as atualiza��es mais recentes do Windows e dos drivers de dispositivo.
</p>
<p>
  Precisa de ajuda? Quer mais op��es?
</p>
<p>
  Essas informa��es foram �teis? Agradecemos seus coment�rios!
</p>
<ul>
  <li>
    <a href=) [A versão mais rápida e eficiente do Windows 10 sem vírus ou malware](windows-10-versate-mais-rapida-eficiente-sem-virus) [Melhores práticas de economia de dados de celular na Internet](recomendacoes-para-economizar-dados-internet)**

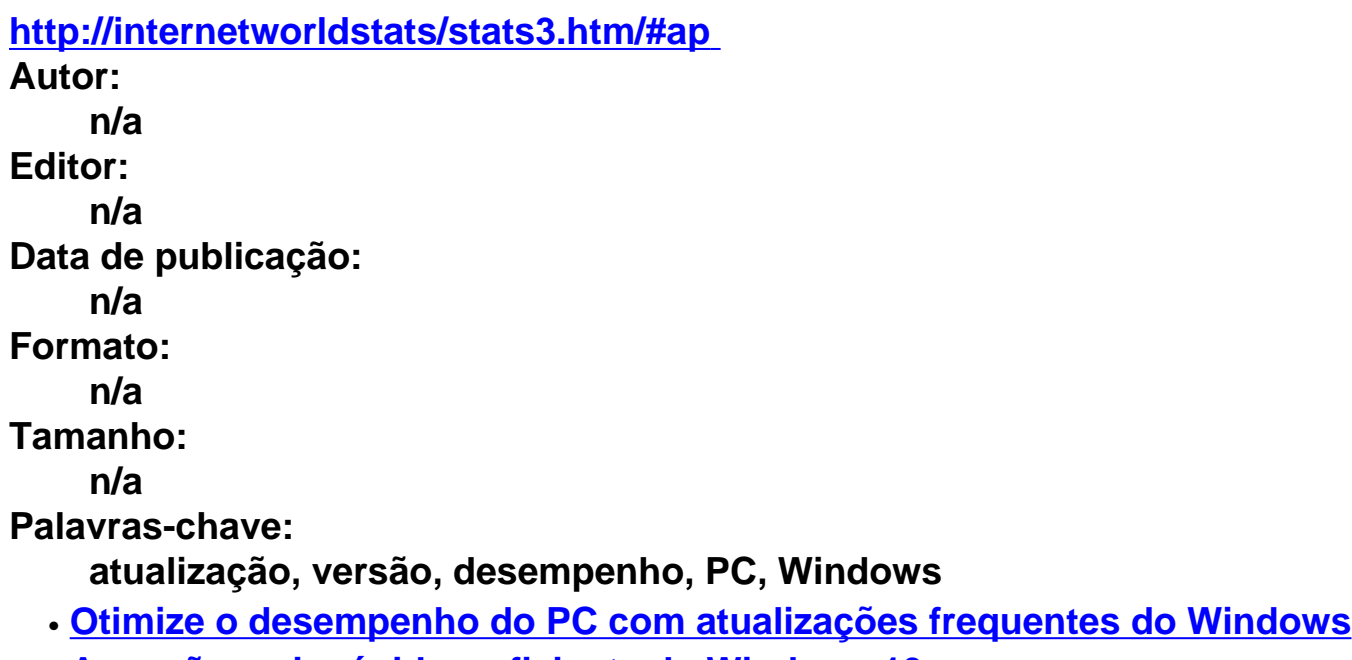

● **[A versão mais rápida e eficiente do Windows 10 sem](windows-10-versate-mais-rapida-eficiente-sem-virus)**

# **Partilha de casos**

Aqui está o caso típico em Betano APK Android: Aposte e Jogue no Cassino Diretamente do Seu Celular primeira pessoa em Betano APK Android: Aposte e Jogue no Cassino Diretamente do Seu Celular português do Brasil com base nas palavras-chave "betano apk android" e nos resultados da pesquisa do Google e respostas a perguntas relacionadas:

#### **Auto-introdução**

Olá, sou um seguidor de esportes apaixonado e jogador de apostas esportivas há anos. Sempre estive procurando por uma plataforma que ofereça uma experiência de apostas única e fácil de usar. Recentemente, descubri o aplicativo Betano para Android e desde então não mais voltarei atrás.

#### **Background do caso**

Como um jogador de apostas esportivas, eu sempre procurei por uma plataforma que ofereça uma experiência de apostas completa e seguro. Depois de tentar vários aplicativos, eu descubri o Betano e desde então tenho sido um usuário fiel. O que me atraiu para o Betano foi a sua Betano APK Android: Aposte e Jogue no Cassino Diretamente do Seu Celular interface fácil de usar e a variedade de opções de apostas esportivas e jogos de cassino.

#### **Descrição específica do caso**

Eu descubri o aplicativo Betano para Android após uma busca online. Eu estava procurando por um aplicativo que me permitisse apostar em Betano APK Android: Aposte e Jogue no Cassino Diretamente do Seu Celular esportes e jogar jogos de cassino em Betano APK Android: Aposte e Jogue no Cassino Diretamente do Seu Celular qualquer lugar e a qualquer hora. Depois de ler as críticas e avaliações positivas, decidi baixar o aplicativo e experimentá-lo.

#### **Etapas de implementação**

Para baixar o aplicativo, eu segui os seguintes passos:

- 1. Acessei o site da Betano e cliquei no botão "Descarregue a aplicação para Android".
- 2. O arquivo Betano APK foi baixado para meu dispositivo.
- 3. Eu abri a pasta de downloads e Unauthorized o arquivo APK.
- 4. Siga as instruções para instalar o aplicativo.

#### **Ganhos e realizações do caso**

Desde que eu começei a usar o aplicativo Betano para Android, eu tenho tido uma experiência de apostas única e emocionante. Eu posso apostar em Betano APK Android: Aposte e Jogue no Cassino Diretamente do Seu Celular esportes e jogar jogos de cassino em Betano APK Android: Aposte e Jogue no Cassino Diretamente do Seu Celular qualquer lugar e a qualquer hora. Além disso, o aplicativo oferece uma interface fácil de usar e a opção de depositar e sacar valores facilmente.

#### **Recomendações e precauções**

Eu recomendo que todos os jogadores de apostas esportivas experimentem o aplicativo Betano para Android. No entanto, é importante lembrar de sempre verificar se você está utilizando a

versão mais recente do aplicativo e de desinstalar e reinstalar o aplicativo se necessário.

#### **Insights psicológicos**

Como um jogador de apostas esportivas, eu entendi que a experiência de apostas é mais do que apenas apostar em Betano APK Android: Aposte e Jogue no Cassino Diretamente do Seu Celular esportes. É uma experiência emocionante e social que pode ser compartilhada com amigos e familiares. O aplicativo Betano para Android me permite ter essa experiência em Betano APK Android: Aposte e Jogue no Cassino Diretamente do Seu Celular qualquer lugar e a qualquer hora.

#### **Análise de tendências de mercado**

O mercado de apostas esportivas e jogos de cassino está em Betano APK Android: Aposte e Jogue no Cassino Diretamente do Seu Celular constante evolução. Com o aumento da popularidade dos dispositivos móveis, as plataformas de apostas esportivas precisam se adaptar às necessidades dos jogadores. O aplicativo Betano para Android é um exemplo disso, oferecendo uma experiência de apostas única e fácil de usar.

#### **Lições e experiências**

Eu aprendi que a escolha da plataforma de apostas esportivas certa é fundamental para uma experiência de apostas emocionante. O aplicativo Betano para Android me ensinou que a experiência de apostas não precisa ser complicada e que a tecnologia pode ser usada para melhorar a experiência do jogador.

#### **Conclusão**

Em conclusão, o aplicativo Betano para Android mudou minha experiência de apostas esportivas. É fácil de usar, seguro e oferece uma variedade de opções de apostas esportivas e jogos de cassino. Eu recomendo o aplicativo a todos os jogadores de apostas esportivas que buscam uma experiência de apostas emocionante e fácil de usar.

# **Expanda pontos de conhecimento**

#### **Como fazer download do aplicativo Betano em Betano APK Android: Aposte e Jogue no Cassino Diretamente do Seu Celular seu dispositivo móvel?**

- 1. No painel inicial da plataforma, toque no botão "Download our Android app", geralmente disponível no rodapé dos sites de apostas.
- 2. Clique novamente no banner de download do aplicativo Betano.
- 3. Após o sistema ser baixado em Betano APK Android: Aposte e Jogue no Cassino Diretamente do Seu Celular seu dispositivo, clique em Betano APK Android: Aposte e Jogue no Cassino Diretamente do Seu Celular "abrir" para utilizar o aplicativo.

#### **Atualize o aplicativo Betano para aproveitar ao máximo.**

Recomendamos que você verifique se está utilizando a versão mais recente do nosso aplicativo. Caso não tenha essa versão, aconselhamos que desinstale seu aplicativo e faça um novo download do mesmo através do nosso site, usando seu navegador de internet.

#### **Existe um aplicativo Betano para iPhone?**

Ainda não há um Betano app para iPhone. Em dispositivos iOS, exclusivo para iPhone, ainda não

é possível encontrar um aplicativo da casa de apostas.

#### **Como fazer download do Betano Apostas Online no PC**

- 1. Baixe e instale o BlueStacks em Betano APK Android: Aposte e Jogue no Cassino Diretamente do Seu Celular seu PC.
- 2. Procure por Betano Apostas Online na barra de pesquisa no canto superior direito.
- 3. Clique para instalar Betano Apostas Online a partir dos resultados da pesquisa.

# **comentário do comentarista**

## Comentários sobre os artigos:

### Artigo 1: Betano APK Android

Este artigo faz um ótimo trabalho ao apresentar o aplicativo Betano para Android, destacando suas vantagens e desvantagens. Gostei da forma clara e concisa com que o passo a passo para baixar o APK foi explicado. Também é importante mencionar a indisponibilidade do app para iOS, mas oferecer a alternativa de acesso via navegador mobile. Sugestões:

- Incluir mais informações sobre o "Bet Mentor" e como ele pode auxiliar os apostadores.
- Explorar em Betano APK Android: Aposte e Jogue no Cassino Diretamente do Seu Celular mais detalhes a variedade de modalidades esportivas e jogos de cassino disponíveis.
- Comparar o app Betano com outros aplicativos de apostas populares no mercado. Artigo 2: Download Fácil e Rápido: Experiência Completa

Este artigo complementa o primeiro, focando na experiência do usuário com o aplicativo Betano. A ênfase na facilidade de uso e na diversidade de opções de apostas e jogos é um ponto forte. Sugestões:

- Adicionar capturas de tela do aplicativo para ilustrar a interface e a navegação.
- Mencionar a existência de bônus e promoções para usuários do aplicativo.
- Incluir depoimentos de usuários reais sobre suas experiências com o Betano.

#### Artigo 3 e 4: Atualização de Versão

Estes artigos parecem estar incompletos e fora de contexto em Betano APK Android: Aposte e Jogue no Cassino Diretamente do Seu Celular relação aos demais. É importante garantir que todo o conteúdo publicado seja relevante para o tema do site e ofereça informações valiosas aos leitores.

Sugestões:

- Remover os artigos 3 e 4 ou expandi-los para fornecer informações completas e úteis sobre atualizações de software.
- Considerar criar uma seção separada no site para tratar de temas relacionados à tecnologia e software.

### ## Considerações Gerais:

Os artigos demonstram um bom conhecimento sobre o aplicativo Betano e o mercado de apostas online. A linguagem é clara e acessível, adequada para o público-alvo.

Recomendações:

- Manter a consistência na formatação e estilo dos artigos.
- Buscar sempre informações atualizadas e confiáveis.
- Interagir com os leitores, respondendo a comentários e perguntas.
- Explorar novas formas de apresentar o conteúdo, como vídeos, infográficos e podcasts.

Com essas melhorias, o site pode se tornar uma referência para os entusiastas de apostas esportivas e jogos de cassino no Brasil.

### **Informações do documento:**

Autor: symphonyinn.com Assunto: Betano APK Android: Aposte e Jogue no Cassino Diretamente do Seu Celular

### Palavras-chave: **Betano APK Android: Aposte e Jogue no Cassino Diretamente do Seu Celular - Bacará para Iniciantes: Ganhe Fácil**

Data de lançamento de: 2024-07-27

# **Referências Bibliográficas:**

- 1. [pixbet site oficial](/post/pixbet-site-oficial-2024-07-27-id-38670.pdf)
- 2. <u>[sportingbet aí](/sportingbet-a�-2024-07-27-id-46337.pdf)</u>
- 3. <u>[robô br4bet](/article/rob�br4bet-2024-07-27-id-41487.php)</u>
- 4. [jogos para jogar com amigos no celular](https://www.dimen.com.br/aid-jogos-para-jogar-com-amigos-no-celular-2024-07-27-id-33612.html)